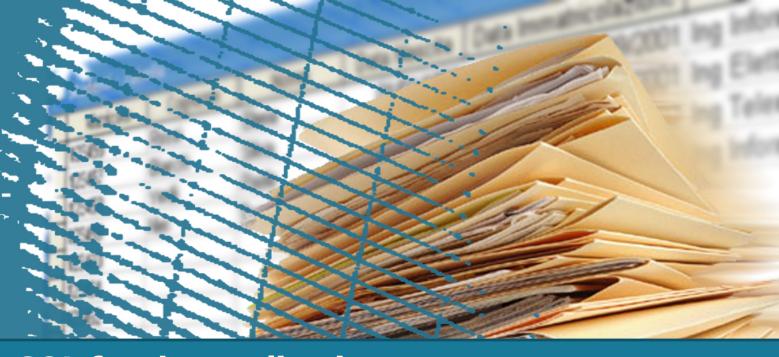

# **SQL** for the applications

Call Level Interface (CLI)

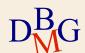

### **Call Level Interface**

- □ Requests are sent to the DBMS through functions of the host language
  - solution based on predefined interfaces
    - API, Application Programming Interface
  - SQL instructions are passed as parameters to the functions of the host program
  - there is no concept of precompilation
- The host program directly contains the calls to the functions made available by the API

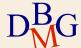

### **Call Level Interface**

- □ There are different solutions of type Call Level Interface (CLI)
  - standard SQL/CLI
  - ODBC (Open DataBase Connectivity)
    - proprietary solution by Microsoft of SQL/CLI
  - JDBC (Java Database Connectivity)
    - solution for the Java World
  - OLE DB
  - ADO
  - ADO.NET

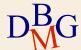

### Mode of use

- □ Indipendently from the CLI solution adopted, there is a common structure of interaction with the DBMS
  - opening the connection with the DBMS
  - execution of SQL instructions
  - closing the connection

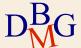

1. Call to an API primitive to create a connection with the DBMS

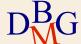

- 1. Call to an API primitive to create a connection with the DBMS
- 2. Send an SQL instruction over the connection

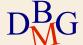

- 1. Call to an API primitive to create a connection with the DBMS
- 2. Send an SQL instruction over the connection
- 3. Receive a result in response to the sent instruction
  - In case of a SELECT, a set of tuples

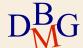

- 1. Call to an API primitive to create a connection with the DBMS
- 2. Send an SQL instruction over the connection
- 3. Receive a result in response to the sent instruction
  - In case of a SELECT, a set of tuples
- 4. Elaborate the result obtained
  - There are predefined functions to read the result

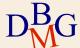

- 1. Call to an API primitive to create a connection with the DBMS
- 2. Send an SQL instruction over the connection
- 3. Receive a result in response to the sent instruction
  - In case of a SELECT, a set of tuples
- 4. Elaborate the result obtained
  - There are predefined functions to read the result
- 5. Close the connection at the end of the work session

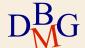

- □ ODBC (Open DataBase Connectivity)
  - Standard access method towards a database
  - Goal: making the access protocol to the database indipendent from the type of database used
  - PHP makes available to the programmer a library that allows to access via ODBC to a database
- □ Access method aimed at a specific DBMS
  - MySQL, Postgres, Microsoft SQL server, ...
  - PHP makes available to the programmer specific libraries for most DBMS

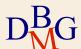

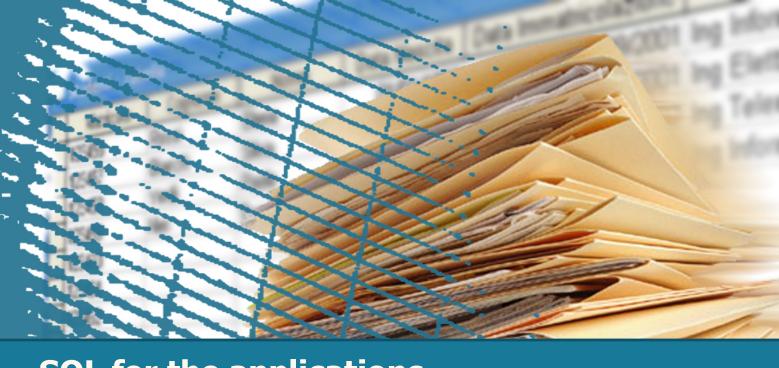

# **SQL** for the applications

MySQL functions for PHP

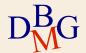

# **MySQLi extension**

- ∑ Supported functionalities
  - Connection to the DB
  - Execution: immediate or prepared (SQL instructions previously used and kept in cache for successive calls) of SQL query
  - Acquisition and reading of data
  - Support for stored procedures, multiple queries and transactions

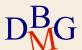

### **Creation of a connection**

## □ Call to the mysqli\_connect() function

- Needs four parameters: "hostname" (name of the machine that hosts the DBMS MySQL to which you want to connect), "username", "password", "dbname" (name of the DB)
- In case of success it returns a MySQL connection
   ID, otherwise it returns FALSE

### 

```
//Connection to MySQL through mysqli_connect()
$con = mysqli connect('localhost','joe','xyz','dbname');
```

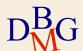

## Creation of a connection

- □ Example with possible connection error handling
  - die(): arrests the execution of the script and prints a message
  - mysqli\_connect\_errno(): returns the connection error code
  - mysqli\_connect\_error(): returns the connection error

```
if (mysqli_connect_errno())
  {
   die ('Failed to connect to MySQL: ' . mysqli_connect_error());
  }
```

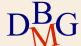

# **Closing a connection**

- - Closes the connection with the DBMS and releases the relative resources
- □ Call of the mysqli\_close() function
  - Parameter (optional): ID of the connection
  - If no parameter is specified, the most recently opened connection is closed

```
//closing the connection
mysqli_close($con);
```

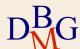

## **Execution of SQL instructions**

- □ Immediate execution of the instruction
  - The server compiles and executes immediately the SQL instruction received
- □ "Prepared" execution of the instruction
  - The SQL instruction
    - is compiled (prepared) only once and its execution plan is stored by the DBMS
    - is executed many times during the session
       Useful when you need to execute the same SQL instruction multiple times in the same work session
    - changes only the value of some parameters

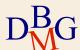

### **Immediate execution**

- □ Call to the mysqli\_query() function
  - Needs the connection ID and the query to execute as parameters, in a string format
  - In case of success, it returns the result of the query, otherwise it returns FALSE
  - mysqli\_error(): returns the text of the error related to the Mysql function most recently executed

```
/* QUERY SQL */
     = "SELECT author.surname, paper.name,
        FROM author, paper
        WHERE author.paper = paper.author";
$result = mysqli query($con,$sql);
if( !$result )
 die('Query error: ' . mysqli error($con));
```

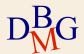

# "Prepared" execution

## □ Logical steps

- 1. Preparation of the query
- 2. Assignment of the values to the parameters of the query
- 3. Execution of the query
- 4. Possible repetition of steps 2. and 3. with different values

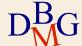

# **Preparation of the query**

- □ Call to the mysqli\_prepare() function
  - Needs the connection ID and the query to execute as parameters, in string format
  - The parameters inside the query are labeled with a '?'
  - The function sends the query to MySQL that checks its validity and correctness
  - In case of success returns an object of type mysqli\_stmt, otherwise it returns FALSE

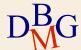

# Binding of parameters to the query

- □ Before executing the query you need to link each parameter to its corresponding variable ("binding" operation)
- □ Call to the mysqli\_stmt\_bind\_param() function
  - Needs as parameters the object returned by msqli\_prepare(), the data types and the variables that need to be assigned to the parameters of the query
  - In case of success it returns TRUE, otherwise it returns FALSE

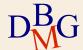

# **Example of binding**

```
//preparation of the query
$stmt = mysqli_prepare($con, "INSERT INTO Forniture VALUES (?,?,?)");
$CodF= "F1";
$CodP= "P1"
$Qta= 100;

//parameter binding
mysqli_stmt_bind_param($stmt, "ssi", $CodF, $CodP, $Qta);
```

### □ Type of parameter

- "s": string
- "i": integer number
- "d": real number

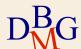

# **Execution of the "prepared" query**

- □ Call to the mysqli\_stmt\_execute() function
  - Needs the object returned by mysqli\_prepare() as parameter
  - In case of success it returns TRUE, otherwise it returns FALSE

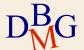

## **Reading the result**

- The result of the mysqli\_query() function is stored in a variable of type "resource"
  - A special variable, that contains the reference to an external resource
- □ Reading the result is done row by row: a cycle made of two phases
  - Acquisition of a row from the table (using a cursor)
  - Reading of the acquired line

| Name    | Num |          |
|---------|-----|----------|
| Andrew  | 2   | ← Cursor |
| Gabriel | 2   | <b>4</b> |

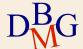

# **Acquisition of a row**

- There are many possibilities to acquire a row from the table
- □ Call to the mysqli\_fetch\_row() function
  - Needs as parameter the resource returned by mysqli\_query()
  - Returns the array corresponding to the current row, or FALSE in case there are no rows available
  - Each column of the result is stored in an element of the array, starting from index "0"

```
while ($row = mysqli_fetch_row($result)) {
    ...
}
```

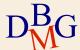

## **Acquisition of a row**

- □ Call to the mysqli\_fetch\_assoc() function
  - Needs as parameter the resource returned by mysqli\_query()
  - Returns the associative array corresponding to the current row, or FALSE in case there are no rows available
  - Each column of the result is stored in an element of the associative array, with the keys defined by the field names
  - A numeric index is not defined

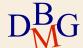

## **Acquisition of a row**

- □ Call to the mysqli\_fetch\_array() function
  - It's the most generic function
  - Needs as parameter the resource returned by mysqli\_query() and the type of array to be returned (scalar, associative or both)
  - MYSQLI\_ASSOC: the resulting array is associative
  - MYSQLI\_NUM: the resulting array is associative
  - MYSQLI\_BOTH: the resulting array is accessible both with a numeric index and with a key corresponding to the field name

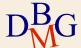

## **Examples**

| Name    | Num |
|---------|-----|
| Andrew  | 2   |
| Gabriel | 2   |

```
while ($row = mysqli_fetch_row($result)) {
     echo "";
     echo "$row[0]$row[1]";
     echo "";
}
```

```
while ($row = mysqli_fetch_row($result)) {
        echo "\t\n";
        foreach ($row as $cell) {
            echo "\t\t$cell\n";
        }
        echo "\t\n";
}
```

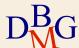

# **Examples**

| Name    | Num |
|---------|-----|
| Andrew  | 2   |
| Gabriel | 2   |

```
while ($row = mysqli_fetch_assoc($result)) {
        echo "";
        echo "" . $row[" Name"] . "" . $row[" Num "] . "
        reno "
        reno "
        reno "
        reno "
        reno "
```

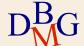

### Other useful functions

- □ int mysqli\_num\_rows(resource \$result)
  - Returns the number of rows of the \$result resource, or FALSE otherwise

```
if ( mysqli_num_rows($result) <=0) {
        echo "<h5>        No result! </h5>";
}
else {
// access to the rows of the result
...
}
```

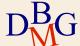

### Other useful functions

- - Returns the number of fields (attributes) of the \$result resource, or FALSE otherwise
- >> string mysqli\_fetch\_field(resource \$result)
  - Returns the next column as an object. To obtain its name you need to select the "name" property

```
for ($i = 0; $i < mysqli_num_fields($result); $i++){
   $title = mysqli_fetch_field($result);
   $name = $title->name;
   echo " $name ;
}
```

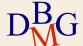

### Other useful functions

```
if( mysqli num rows($result) > 0 ){
 // Table heading
 echo "";
 echo "";
 for ($i = 0; $i < mysqli num fields($result); $i++){</pre>
   $title = mysqli fetch field($result);
   $name = $title->name:
   echo " $name ";
 echo "";
 // Table filling
 while ($row = mysqli fetch_row($result)) {
```

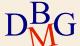

#### **Transactions**

- □ Connections implicitly happen in auto-commit mode
  - After the successful execution of each SQL instruction, a commit is automatically executed
- When it's necessary to execute commits only after the successful execution of a sequence of SQL instructions
  - The commit needs to be managed in a nonautomatic way
  - Only a single commit is executed at the end of the execution of all instructions

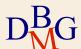

## **Transaction management**

- □ bool mysqli\_autocommit (mysqli \$link , bool \$mode)
  - Enables or disables the auto-commit mode
  - Needs as parameters the connection ID and TRUE or FALSE depending on whether you want to enable or disable auto-commit mode
  - In case of success it returns TRUE, otherwise it returns FALSE

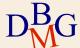

## **Transaction management**

- □ If autocommit is disabled the operations of commit and rollback must be executed explicitly
- □ bool mysqli\_commit (mysqli \$link)
  - Executes the commit of the current transaction
  - In case of success returns TRUE, otherwise it returns FALSE
- - Executes the rollback of the current transaction
  - In case of success returns TRUE, otherwise it returns FALSE

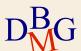